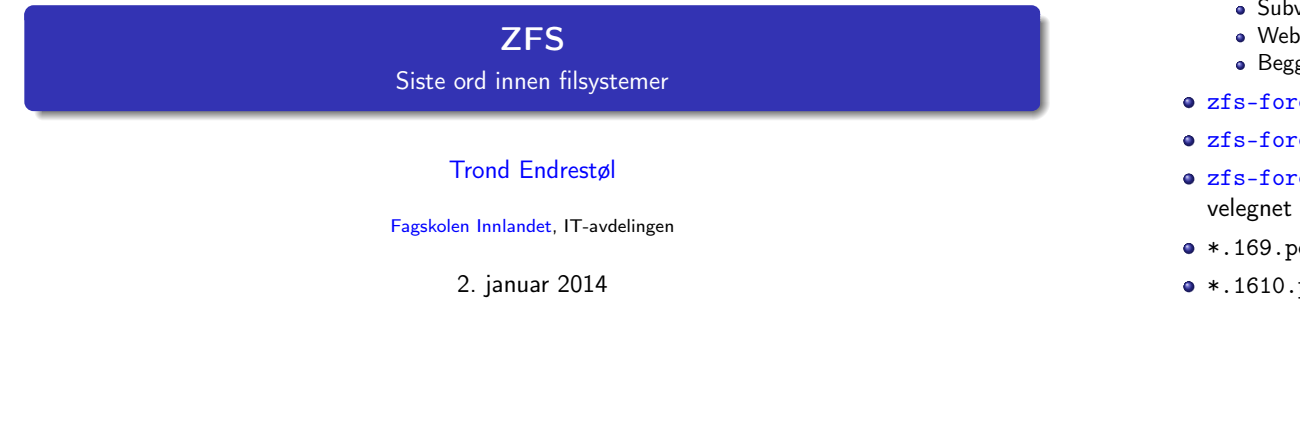

T. Endrestøl (FSI/IT) ZFS 2. januar 2014 1 / 35

# Foredragets filer I

- Filene til foredraget er tilgjengelig gjennom:
	- Subversion: svn co svn://svn.ximalas.info/zfs-foredrag
	- Web: svnweb.ximalas.info/zfs-foredrag
	- **Begge metodene er tilgjengelig med både IPv4 og IPv6**
- zfs-foredrag.foredrag.pdf vises på lerretet
- zfs-foredrag.handout.pdf er mye bedre for publikum å se på
- zfs-foredrag.handout.2on1.pdf og zfs-foredrag.handout.4on1.pdf er begge velegnet til utskrift

T. Endrestøl (FSI/IT) ZFS 2. januar 2014 2 / 35

- \*.169.pdf-filene er i 16:9-format
- \*.1610.pdf-filene er i 16:10-format

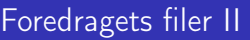

- Foredraget er mekket ved hjelp av G[NU Emacs,](http://www.gnu.org/software/emacs/) AUCTEX, [pdfTE](http://www.gnu.org/software/auctex/)X fra [MiK](http://www.tug.org/applications/pdftex/)TE[X,](http://miktex.org/) LA[T](http://www.latex-project.org/)[EX-doku](#page-1-0)mentklassa [beamer,](https://bitbucket.org/rivanvx/beamer/wiki/Home) S[ubversion,](http://subversion.apache.org/) Tor[toiseSVN](http://tortoisesvn.net/) og [Adobe Read](svn://svn.ximalas.info/zfs-foredrag)[er](http://get.adobe.com/no/reader/)
- Hovedfil[a bærer denne identifikasjonen:](http://svnweb.ximalas.info/zfs-foredrag/) [\\$Ximalas: trunk/zfs-](#page-2-0)foredrag.tex 8 2014-01-02 11:53:00Z trond \$
- [Driverfila for denne PDF-fila bære](http://svnweb.ximalas.info/zfs-foredrag/trunk/zfs-foredrag.foredrag.pdf?view=co)r denne identifikasjonen: [\\$Ximalas: trunk](#page-2-0)[/zfs-foredr](http://svnweb.ximalas.info/zfs-foredrag/trunk/zfs-foredrag.handout.pdf?view=co)ag.handout.4on1.1610.tex 3 2013-12-23 13:42:53Z trond \$
- Copyright (C) [2013 Tron](#page-2-0)[d Endrestøl](http://svnweb.ximalas.info/zfs-foredrag/trunk/zfs-foredrag.handout.2on1.pdf?view=co)
- Dette verket er lisensiert med: [Creative Commons](http://fagskolen-innlandet.no/)[,](http://creativecommons.org/) Navn[givelse-DelPåSammeVilkår 3.0](http://creativecommons.org/licenses/by-sa/3.0/no/)<br>Norge (CC BY-SA 3.0) [Norg](http://creativecommons.org/licenses/by-sa/3.0/no/)e [\(CC BY-SA 3.0\)](#page-2-0)

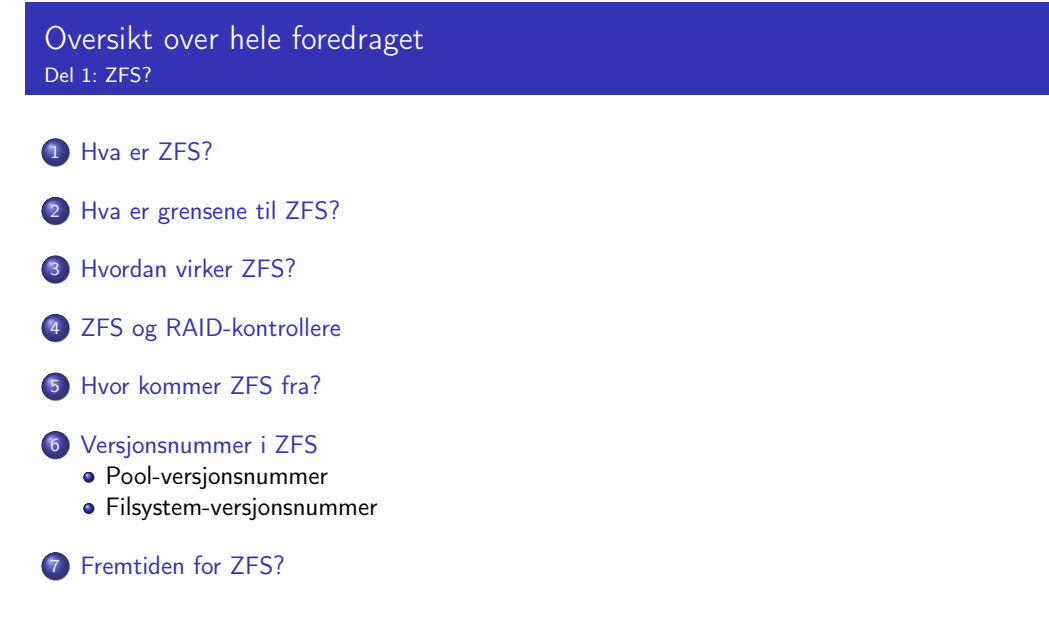

ZFS?

#### 8 Administrasjon av ZFS

- zpool
- zfs

### <sup>9</sup> Oppretting av pooler

- Enkle pool-eksempler
- Avanserte pool-eksempler

## <sup>10</sup> zpool-egenskaper

### <sup>11</sup> zfs-egenskaper

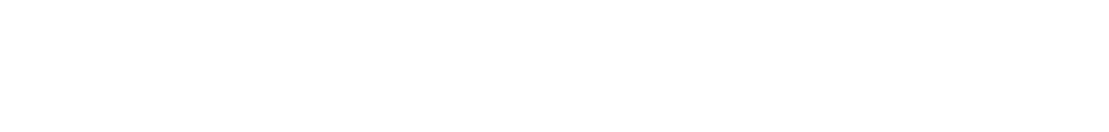

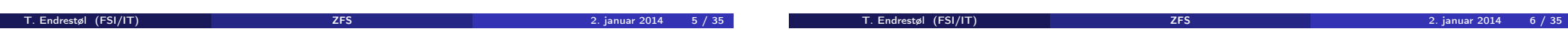

# Oversikt over del 1: ZFS?

- 1 [Hva er ZFS?](#page-1-0)
- <sup>2</sup> [Hva er grensene til ZFS?](#page-2-0)
- <sup>3</sup> [Hvordan virker ZFS?](#page-2-0)
- <sup>4</sup> [ZFS og RAID-kontrol](#page-6-0)[lere](#page-2-0)
- <sup>5</sup> [Hvor kommer ZFS fra?](#page-6-0)
- <sup>6</sup> Versjonsnummer i ZFS
	- **•** [Pool-versjonsnummer](#page-3-0)
	- **•** [Filsystem-versjonsnumm](#page-3-0)er
- <sup>7</sup> [Fremtiden for](#page-7-0) [ZFS?](#page-4-0)

# Hva er ZFS?

### ● ZFS er

<sup>1</sup> Logisk volumhåndterer (Logical Volume Manager, LVM)

- <sup>2</sup> Filsystem med bl.a. snapshots, kloner, kompresjon og deduplisering
- <sup>3</sup> Tilbyr også «zvolumer» som lagringsenheter for andre filsystemer
- ZFS tar dataintegritet på alvor; hastighet kommer i senere rekker
- Enklere organisering enn «Storage Spaces» i Microsoft Windows Server 2012
- Lagringen organiseres i pooler som kan bestå av
	- **4** Enkeltdisker/partisjoner
	- <sup>2</sup> Striping (RAID 0) mellom to eller flere disker/partisjoner
	- <sup>3</sup> Speiling (RAID 1) mellom to eller flere disker/partisjoner
	- <sup>4</sup> raidz1 (RAID 5, enkel paritet) over tre eller flere disker/partisjoner
	- <sup>5</sup> raidz2 (RAID 6, dobbel paritet) over fire eller flere disker/partisjoner
	- <sup>6</sup> raidz3 («RAID 7», trippel paritet) over fem eller flere disker/partisjoner
- <span id="page-1-0"></span>Visse kombinasjoner av det overstående er også mulig

## Hva er grensene til ZFS?

- ZFS er stort sett grenseløs
	- 128-bit diskadresser
	- Maks. 2 <sup>48</sup> poster i hver katalog
	- $\bullet$  Maks. 2<sup>64</sup> bytes (16 EiB, 16 exbibytes) for hver fil
	- $\bullet$  Maks.  $2^{64}$  bytes for hvert attributt
	- Maks.  $2^{78}$  bytes (256 ZiB, 256 zebibytes) i hver pool
	- Maks. 2<sup>56</sup> attributter for hver fil (egentlig begrenset til 2<sup>48</sup> attributter)
	- Maks. 2<sup>64</sup> enheter tilknyttet en gitt pool
	- Maks. 2<sup>64</sup> pooler i et og samme system
	- Maks. 2<sup>64</sup> filsystemer i samme pool
	- Ref.: http://en.wikipedia.org/wiki/ZFS
- Vis meg det systemet som klarer å sprenge noen av disse grensene!

## Hvordan virker ZFS?

- ZFS unngår RAID 5-skrivehullet til eldre RAID-kontrollere som
	- <sup>1</sup> Skriver nye data til de samme datablokkene som tidligere
	- <sup>2</sup> Leser gamle, urørte data fra de samme datablokkene
	- <sup>3</sup> Regner ut ny paritet for datablokkene
	- <sup>4</sup> Skriver oppdatert paritet til de samme paritetsblokkene som tidligere
		- Hva skjer nå og senere hvis du får strømbrudd mellom punktene 1 og 4? Har diskkontrolleren batteribeskyttet minne?
- ZFS skriver fulle striper; data og paritet samtidig
- ZFS bruker «copy-on-write»; skriver nye data til ledige diskblokker
- Endringer som hører sammen, samles i transaksjonsgrupper
- Sjekksummer brukes for alt som blir lagret
	- ZFS kontrollerer at leste data er de samme som ble skrevet
	- Oppdages avvik, leter ZFS etter alternativer
	- Finnes alternativer, enten speilkopier eller paritet, så
		- <sup>1</sup> Leveres korrekte data til applikasjonen, og <sup>2</sup> Avviket korrigeres automatisk på den syke disken
		-
	- Finnes ingen alternativer, så må filene restaureres fra backup

T. Endrestøl (FSI/IT) ZFS 2. januar 2014 9 / 35

T. Endrestøl (FSI/IT) ZFS 2. januar 2014 10 / 35

## ZFS og RAID-kontrollere

- Ikke bruk ZFS sammen med RAID-kontrollere!
- RAID-kontrolleren kan i verste fall motarbeide ZFS
- Sett RAID-kontrolleren i JBOD-modus, eller
- La hver harddisk være sitt enslige RAID 0-volum

## Hvor kommer ZFS fra?

- Utviklet av Jeffrey Bonwick, Matthew Ahrens og flere kollegaer ved Sun Microsystems, Inc.
- Arbeidet begynte i 2001
- Første prototyp ble ferdig 31. oktober 2001 (halloween)
- $\bullet$  ZFS  $\rightarrow$  Solaris, oktober 2005
- ZFS er lisensiert etter «Common Development and Distribution License» (CDDL)
- $\bullet$  ZFS  $\rightarrow$  OpenSolaris, november 2005
- $\bullet$  ZFS  $\rightarrow$  FreeBSD, april 2007
- Linux' GPL v2-lisens kompliserer import av ZFS
	- ZFS i Linux gjennom FUSE gjenstår som en (treg) mulighet
	- Brian Behlendorf ved Lawrence Livermore National Laboratory (LLNL) har laget «Native ZFS for/on Linux»
- ZFS var tilgjengelig i Mac OS X 10.5, bare read-only, men har vært tilbaketrukket siden oktober 2009
- Noen Mac OS X-entusiaster har laget sine egne ZFS-varianter
- <span id="page-2-0"></span>Andre OS med ZFS-støtte: OpenIndiana, FreeNAS, PC-BSD, GNU/kFreeBSD og NetBSD

## Versjonsnummer i ZFS

- Pool-versjonene 1–28 og filsystem-versjonene 1–5 er tilgjengelig gjennom OpenSolaris og illumos
- Pool-versjonene 29-34 og filsystem-versjon 6 er bare tilgjengelig i Solaris 11 (Express)
- OpenSolaris har gått videre til feature-flags og pool-versjon 1000
- illumos har gått videre til feature-flags og pool-versjon 5000
- De fleste OS-er utenom Solaris, samarbeider om videreutviklingen av illumos-varianten

### Versjonsnummer i ZFS I Pool-versjonsnummer

- **1** First release
- **2** Ditto Blocks
- <sup>3</sup> Hot spares, double-parity RAID-Z (raidz2), improved RAID-Z accounting
- 4 zpool history
- **•** gzip compression for ZFS datasets
- **6** "bootfspool property
- **2** ZIL: adds the capability to specify a separate Intent Log device or devices
- <sup>8</sup> ability to delegate zfs(1M) administrative tasks to ordinary users
- **9** CIFS server support, dataset quotas
- <sup>40</sup> Devices can be added to a storage pool as "cache devices"
- **11** Improved zpool scrub/resilver performance
- <sup>2</sup> Snapshot properties

T. Endrestøl (FSI/IT) ZFS 2. januar 2014 13 / 35

T. Endrestøl (FSI/IT) ZFS 2. januar 2014 14 / 35

Versjonsnummer i ZFS II

Pool-versjonsnummer

- <sup>13</sup> Properties: usedbysnapshots, usedbychildren, usedbyrefreservation, and usedbydataset
- **4** passthrough-x aclinherit property support
- <sup>15</sup> Properties: userquota, groupquota, userused and groupused; also required FS v4
- **6** STMF property support
- **2** triple-parity RAID-Z
- <sup>3</sup> ZFS snapshot holds
- <sup>9</sup> ZFS log device removal
- <sup>20</sup> zle compression algorithm that is needed to support the ZFS deduplication properties in ZFS pool version 21, which were released concurrently
- <sup>2</sup> Deduplication
- 22 zfs receive properties
- <sup>23</sup> slim 7II

## Versjonsnummer i ZFS III Pool-versjonsnummer

- <sup>2</sup> System attributes. Symlinks now their own object type. Also requires FS v5.
- <sup>4</sup> Improved pool scrubbing and resilvering statistics
- <sup>26</sup> Improved snapshot deletion performance
- <sup>2</sup> Improved snapshot creation performance (particularly recursive snapshots)
- <sup>28</sup> Multiple virtual device replacements
- <sup>29</sup> RAID-Z/mirror hybrid allocator
- <sup>30</sup> ZFS encryption
- <sup>3</sup> Improved 'zfs list' performance
- <sup>3</sup> One MB block support
- <sup>33</sup> Improved share support
- <span id="page-3-0"></span><sup>4</sup> Sharing with inheritance

# Versjonsnummer i ZFS I

Filsystem-versjonsnummer

- **O** First release
- <sup>2</sup> Enhanced directory entries. In particular, directory entries now store the object type. For example, file, directory, named pipe, and so on, in addition to the object number.
- <sup>3</sup> Support for sharing ZFS file systems over SMB. Case insensitivity support. System attribute support. Integrated anti-virus support.
- <sup>4</sup> Properties: userquota, groupquota, userused and groupused
- **•** System attributes; symlinks now their own object type
- **6** Multilevel file system support

# Fremtiden for ZFS?

- Oracle kjøpte opp Sun Microsystems, Inc., 27. januar 2010
- Oracle gjorde OpenSolaris om til «ClosedSolaris» i mai 2010
- Hele ZFS-teamet hos Oracle sa opp på dagen, omtrent 90 dager etter denne avgjørelsen ifølge Bryan Cantrill
- <span id="page-4-0"></span>• ZFS lever videre hos
	- **Oracle Solaris**
	- illumos/OpenZFS
		- OpenIndiana
		- **•** FreeBSD
		- **•** Delphix • iXsystems
		- **•** Jovent
		- NetBSD
		- Nexenta
		- Linux

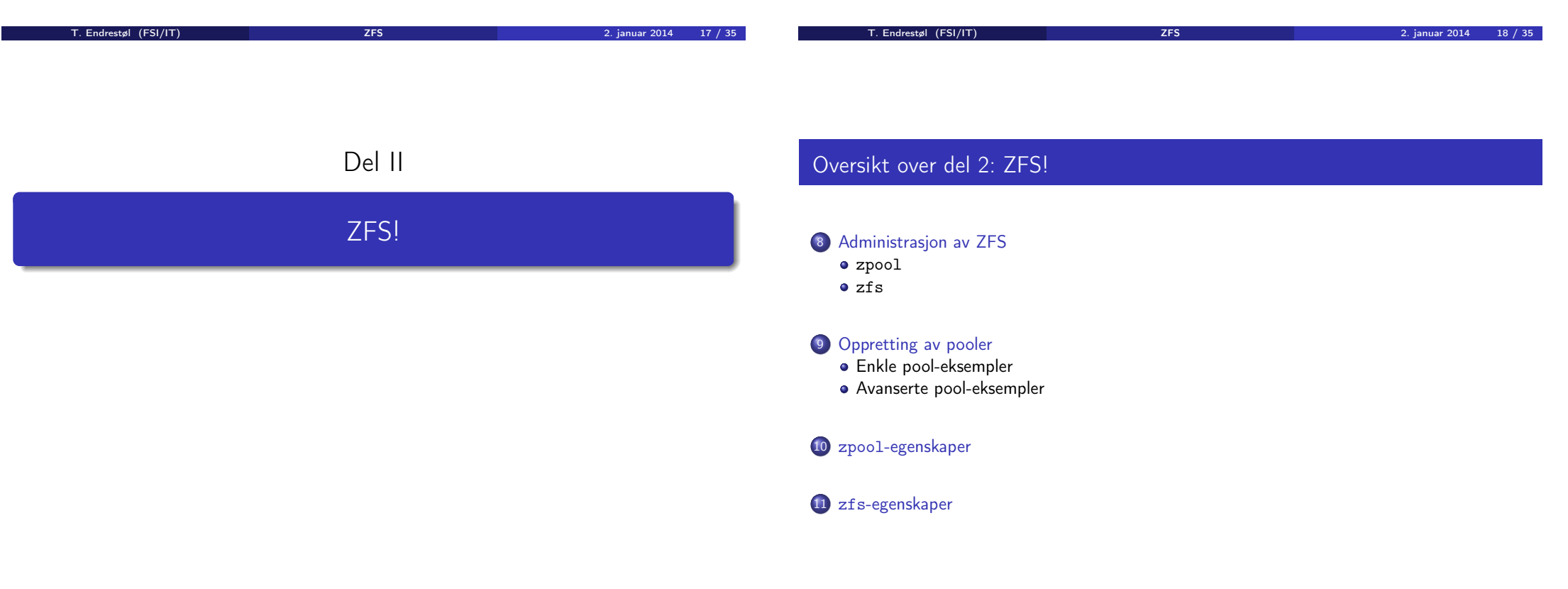

# Administrasjon av ZFS

To kommandoer (med underkommandoer):

<sup>1</sup> zpool

Administrasjon av lagringspoolene

#### 2 zfs

- Administrasjon av filsystemer, snapshots, kloner, m.m.
- Det finnes en tredje kommando for de nysgjerrige: zdb
	- Brukes for å avlese indre ZFS-detaljer

# Administrasjon av ZFS I

### zpool-kommandoer

- zpool add
- zpool attach
- zpool clear
- zpool create
- zpool destroy
- zpool detach
- zpool export
- zpool get
- zpool history
- zpool import
- zpool iostat
- zpool labelclear
- zpool list

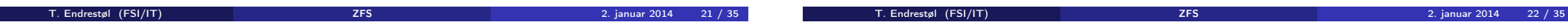

# Administrasjon av ZFS II

### zpool-kommandoer

- zpool offline
- zpool online
- zpool reguid
- zpool remove
- zpool reopen
- zpool replace
- zpool scrub
- zpool set
- zpool split
- zpool status
- zpool upgrade

# Administrasjon av ZFS I

#### zfs-kommandoer

- zfs allow
- zfs bookmark
- zfs clone
- zfs create
- zfs destroy
- zfs diff
- zfs get
- zfs groupspace
- zfs holds
- zfs hold
- zfs inherit
- <span id="page-5-0"></span>zfs jail zfs list

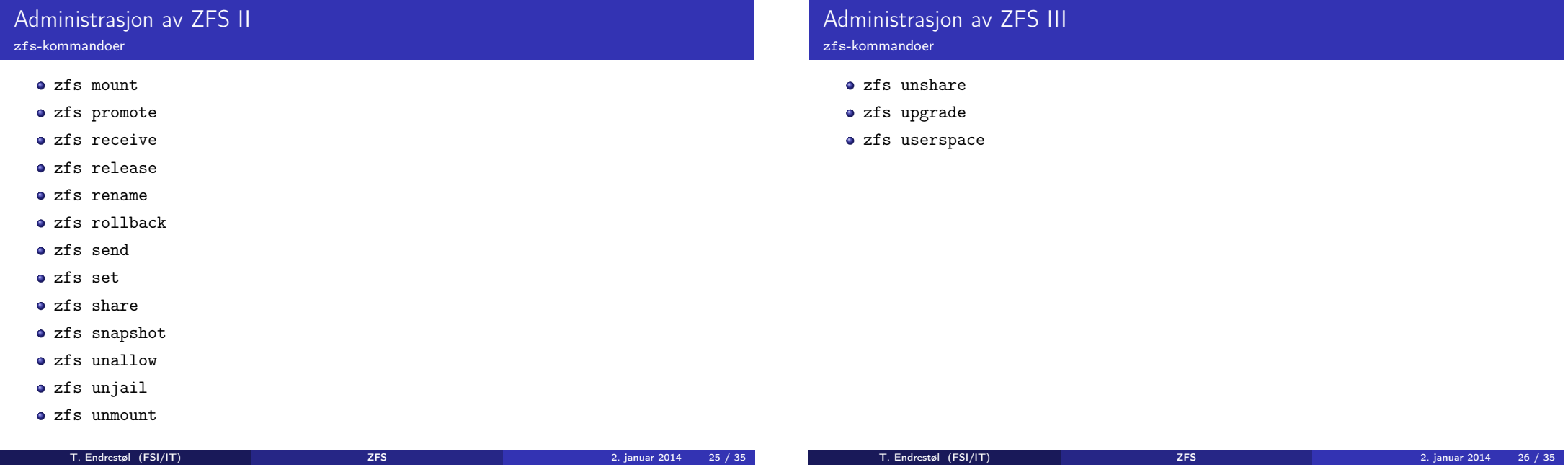

# Oppretting av pooler

- zpool create [opsjoner] navn-på-pool [organiseringstype] ingredienser [organiseringstype ingredienser] ...
- Unngå å plassere mer enn 9 enheter i hver vdev
- I stedet for å stripe en pool over 20 harddisker, vurdér å speile to og to harddisker i 10 grupper

## Oppretting av pooler Enkle pool-eksempler

- **·** Singledisk:
- zpool create rpool da0
- RAID 0 over to disker:
- zpool create rpool da0 da1
- RAID 1 over to disker:
- zpool create rpool mirror da0 da1
- **RAID 5 over tre disker:**
- zpool create rpool raidz1 da0 da1 da2
- RAID 6 over fire disker:
- zpool create rpool raidz2 da0 da1 da2 da3
- «RAID 7» over fem disker:
- <span id="page-6-0"></span>zpool create rpool raidz3 da0 da1 da2 da3 da4

## Oppretting av pooler Avanserte pool-eksempler

- $\bullet$  RAID 1+0 (3 vdevs á 2 disker):
- zpool create rpool mirror da0 da1 mirror da2 da3 mirror da4 da5
- $\bullet$  RAID 5+0 (2 vdevs á 3 disker):
- zpool create rpool raidz1 da0 da1 da2 raidz1 da3 da4 da5
- RAID  $6+0$  (2 vdevs á 4 disker):
- zpool create rpool raidz2 da0 da1 da2 da3 raidz2 da4 da5 da6 da7
- RAID  $1+5+0$  (2 vdevs, 2 og 3 disker):
- zpool create rpool mirror da0 da1 raidz1 da2 da3 da4

## zpool-egenskaper I

- a size
- $\bullet$  capacity
- $\bullet$  altroot
- **o** health
- **o** guid
- $\bullet$  version
- **o** bootfs
- **o** delegation
- $\bullet$  autoreplace
- cachefile
- failmode
- **·** listsnapshots
- **•** autoexpand

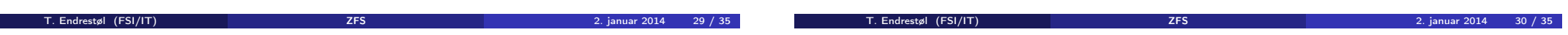

## zpool-egenskaper II

- dedupditto
- dedupratio
- free
- allocated
- readonly
- comment
- expandsize
- **o** freeing
- feature@async\_destroy
- feature@empty\_bpobj
- feature@lz4\_compress
- feature@multi\_vdev\_crash\_dump
- **•** feature@spacemap\_histogram
- feature@extensible\_dataset

# zfs-egenskaper I

- $\bullet$  type
- **o** creation
- used
- available
- **o** referenced
- **·** compressratio
- mounted
- **o** quota
- **•** reservation
- **•** recordsize
- **•** mountpoint
- sharenfs
- <span id="page-7-0"></span>**o** checksum

## zfs-egenskaper II

- **•** compression
- **a** atime
- devices
- $\bullet$  exec
- **o** setuid
- $\bullet$  readonly
- jailed
- **•** snapdir
- **aclmode**
- aclinherit
- **o** canmount
- xattr
- **o** copies
- **•** version

## zfs-egenskaper III

- utf8only
- normalization
- **o** casesensitivity
- **o** vscan
- nbmand
- $\bullet$  sharesmb
- refquota
- **•** refreservation
- **•** primarycache
- secondarycache
- usedbysnapshots
- usedbydataset
- usedbychildren
- usedbyrefreservation

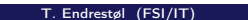

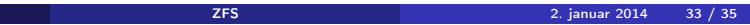

T. Endrestøl (FSI/IT) ZFS 2. januar 2014 34 / 35

## zfs-egenskaper IV

- **·** logbias
- dedup
- mlslabel
- **o** sync
- **•** refcompressratio
- $\bullet$  written
- **·** logicalused
- **·** logicalreferenced